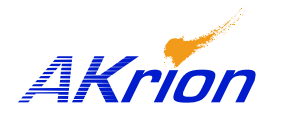

## *AKrion* Technical Bulletin

*Place a copy of this bulletin in the front of each Blueprints Manual. Redline drawings as needed and include a TB reference note. Reference TB implementation on site Action Item Box-chart and/or site tool history management log.*

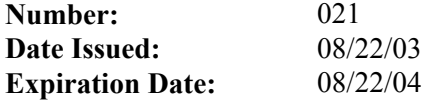

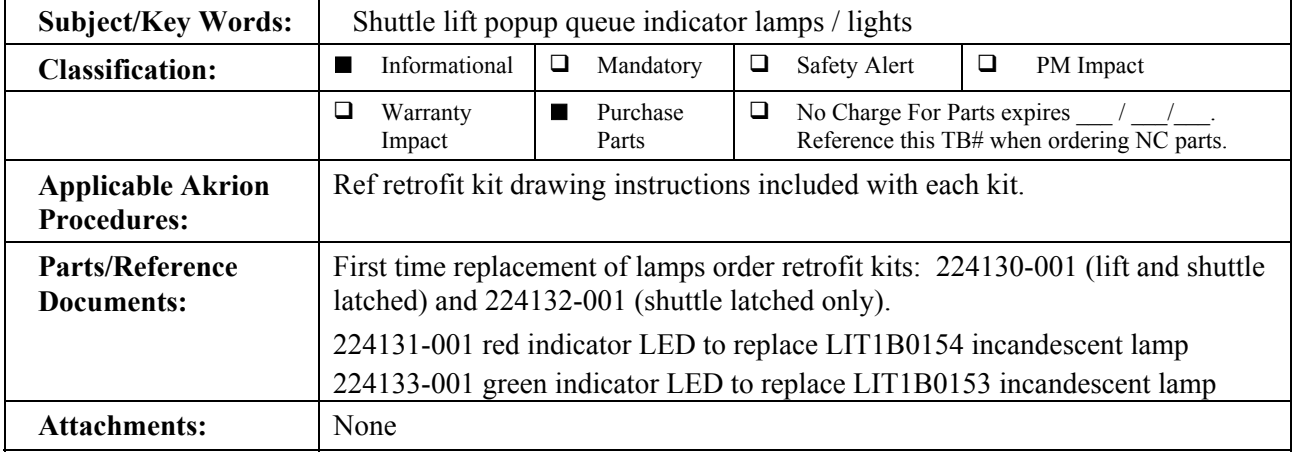

- **<u>Issue</u>:** Shuttle and lift/pop-up queue position incandescent indicator lamps (green shuttle locked, red - shuttle down) were prone to premature failure due to shuttles being slammed in and out.
- **Symptoms:** Incandescent Queue position indicator lamps no longer illuminate.
- **Test/Validate:** Ensure the X and Y position sensors, wiring, and 24vdc signals are operationally switching. Validate bulb operation/malfunction by isolating the lamp leads and applying 24vdc and ground.
- **Solution:** First time replacement order upgrade LED indicator lamp kits. Subsequent lamp replacements - order individual LEDs. Note: Proper LED polarity convention required for lamp operation.